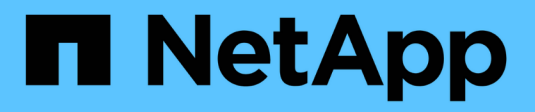

## **Découvrez les systèmes E-Series**

E-Series Systems

NetApp March 22, 2024

This PDF was generated from https://docs.netapp.com/fr-fr/e-series/getting-started/learn-termsconcept.html on March 22, 2024. Always check docs.netapp.com for the latest.

# **Sommaire**

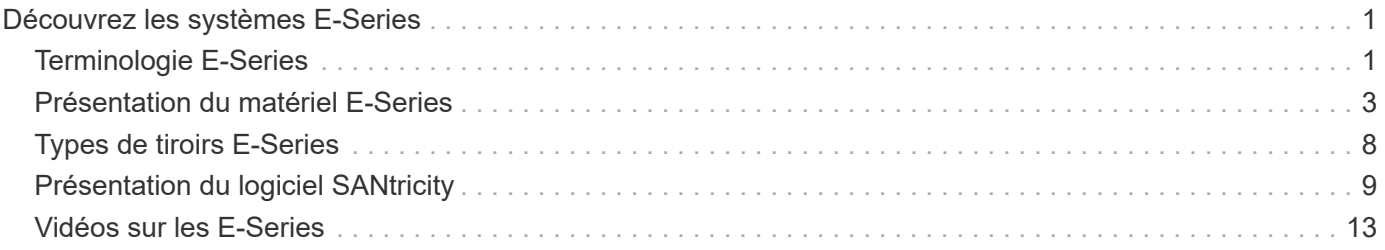

# <span id="page-2-0"></span>**Découvrez les systèmes E-Series**

## <span id="page-2-1"></span>**Terminologie E-Series**

En savoir plus sur les termes utilisés dans les E-Series.

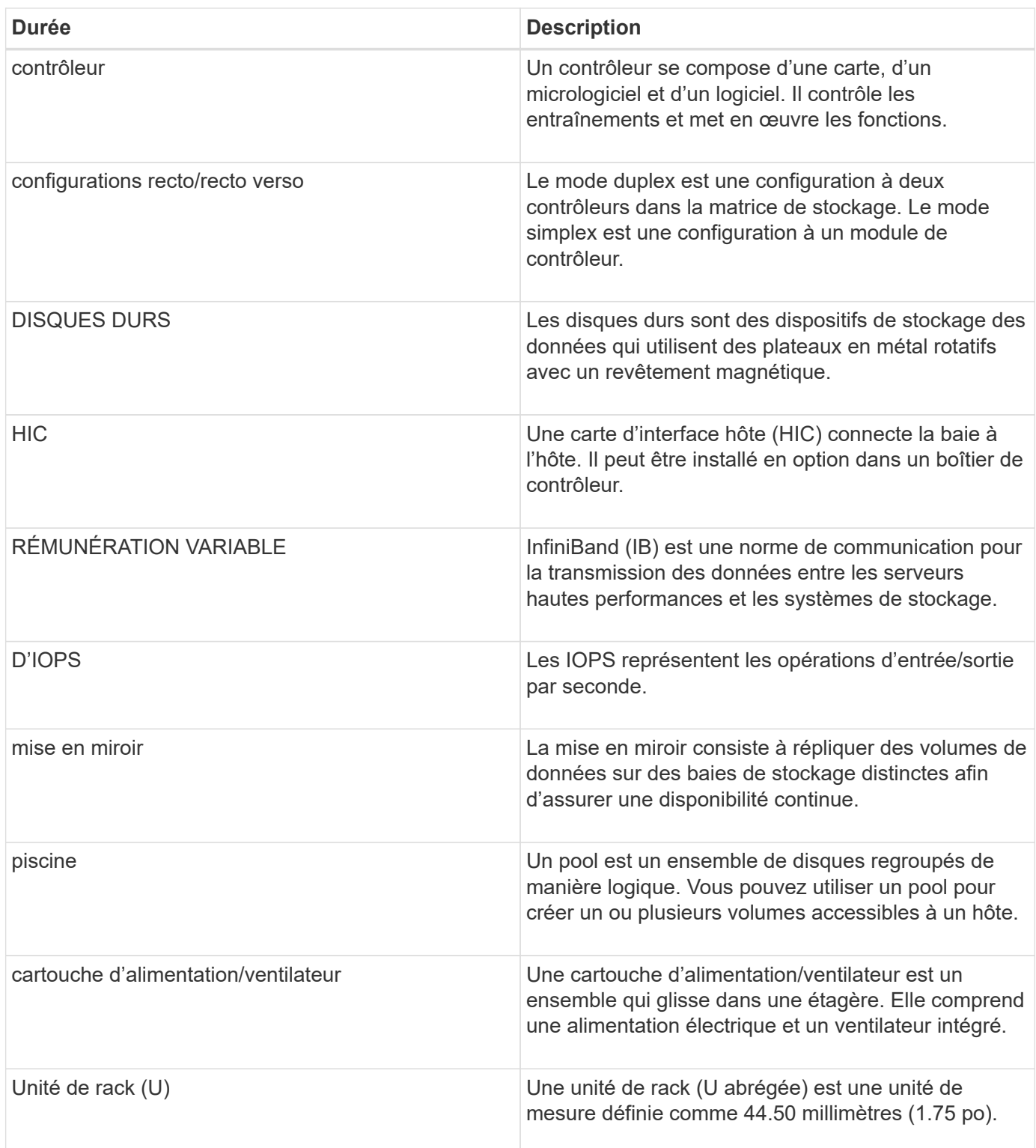

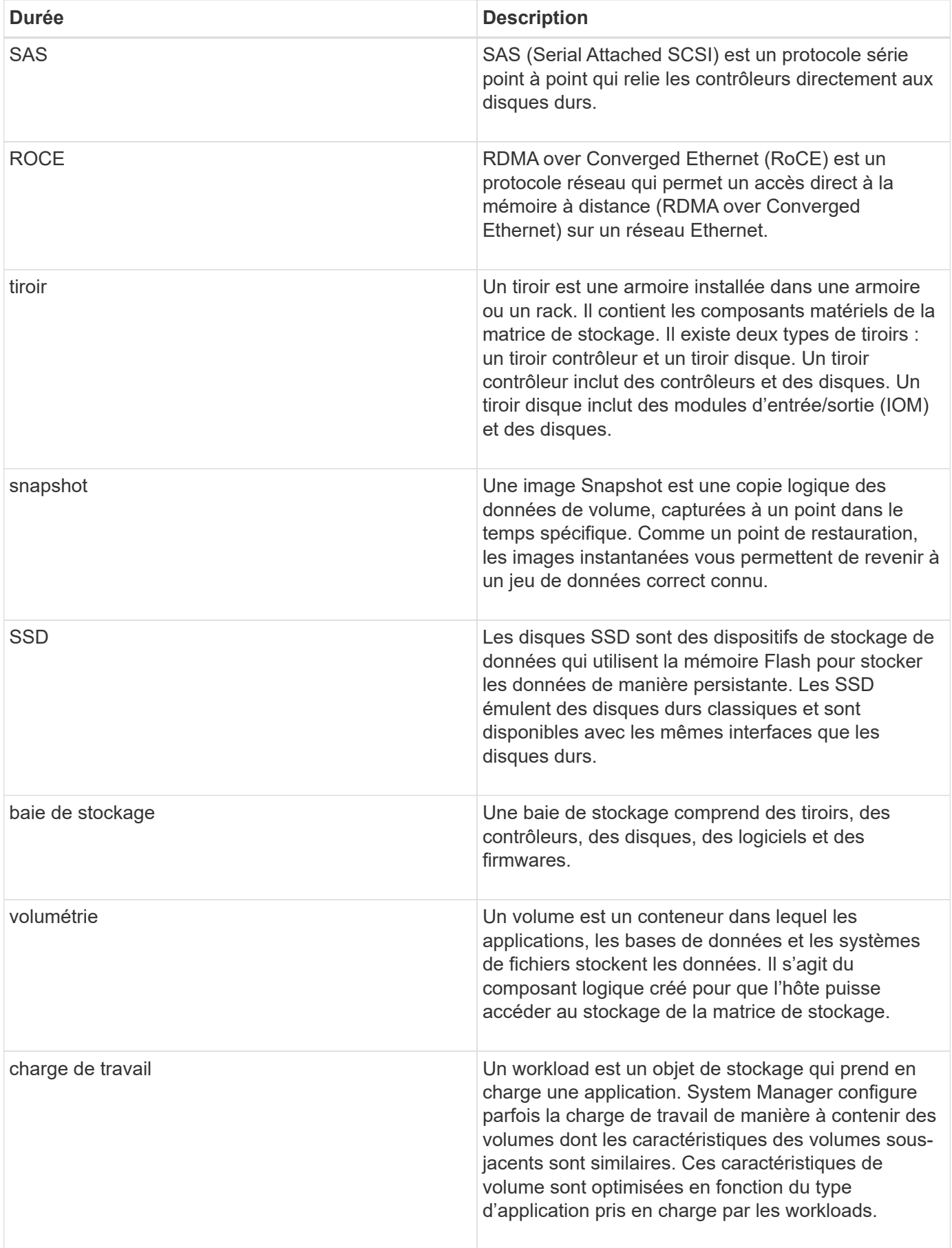

## <span id="page-4-0"></span>**Présentation du matériel E-Series**

Les baies de stockage E-Series sont disponibles dans plusieurs configurations et modèles.

Une baie de stockage comprend des tiroirs, des contrôleurs, des disques, des logiciels et des firmwares. La baie peut être installée dans un rack ou une armoire avec du matériel personnalisable pour un ou deux contrôleurs dans un tiroir de 12, 24 ou 60 disques. Vous pouvez connecter la baie de stockage à un SAN à partir de plusieurs types d'interface et à un grand nombre de systèmes d'exploitation hôtes.

Les baies E-Series sont disponibles dans les modèles suivants :

- E2800 Series hybride d'entrée de gamme
- Gamme EF280 baies 100 % Flash d'entrée de gamme
- Gamme EF300 100 % NVMe, 100 % Flash d'entrée de gamme
- E5700 Series milieu de gamme hybride
- Gamme EF570 : stockage 100 % Flash de milieu de gamme
- Gamme EF600 stockage 100 % NVMe, 100 % Flash de milieu de gamme

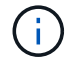

Pour les systèmes d'exploitation SANtricity 11.80GA et versions supérieures, tous les ports USB sont désactivés sur les systèmes E2800, EF280, E5700, EF570, EF600, et EF300.

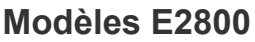

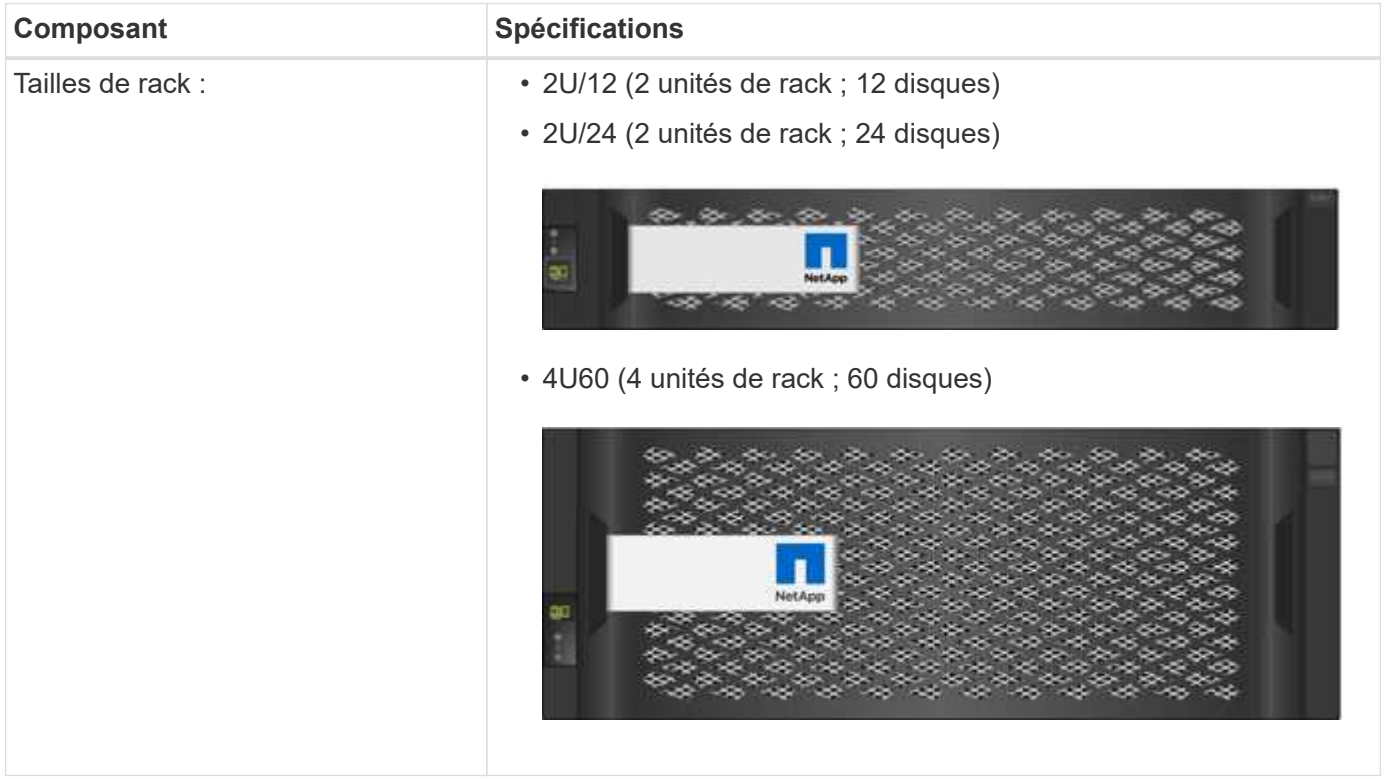

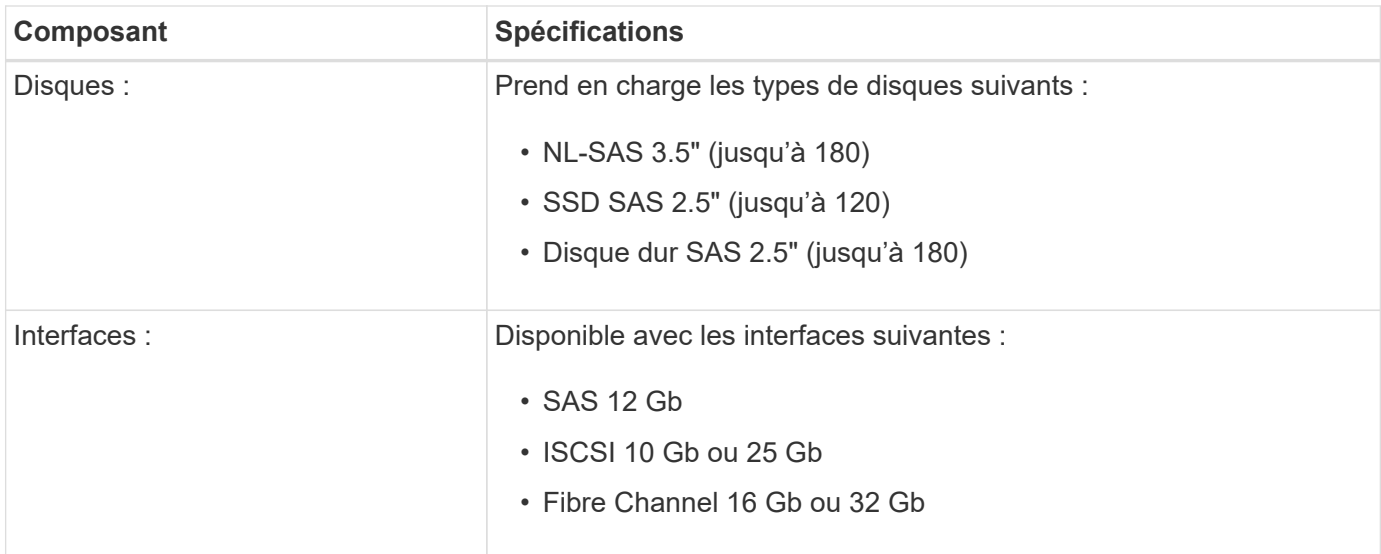

### **Modèles EF280**

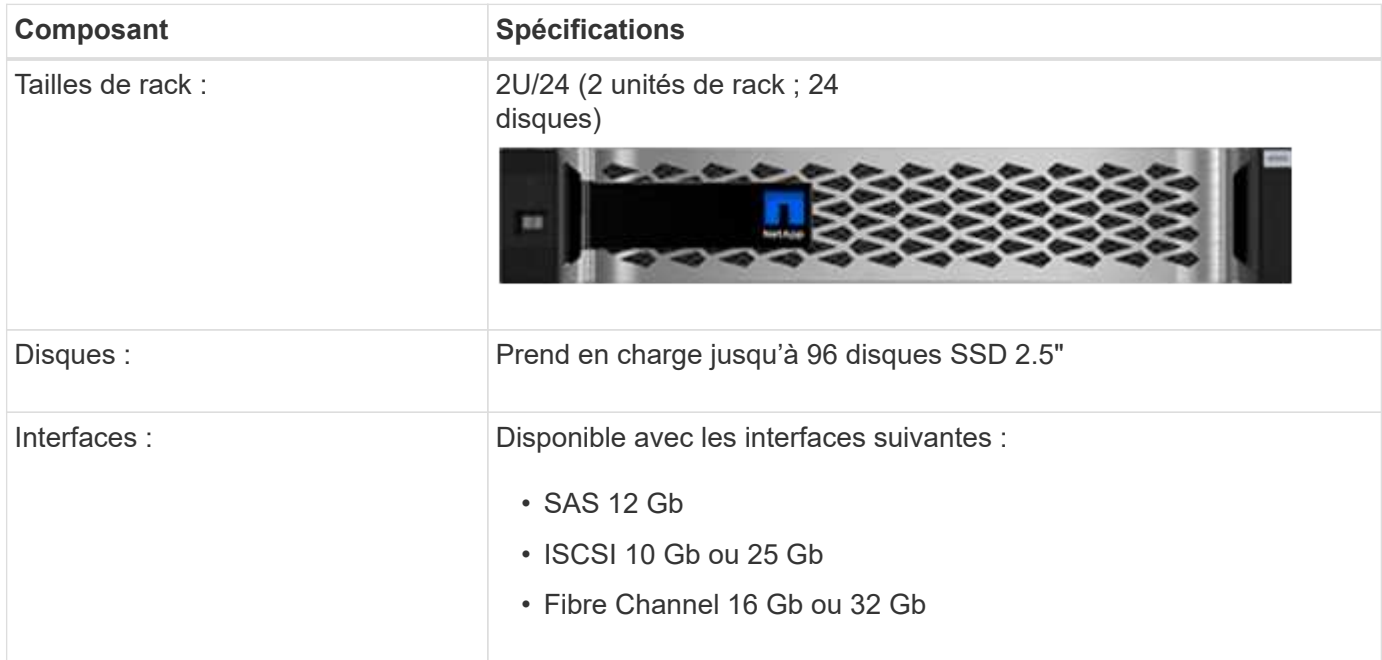

### **Modèles EF300**

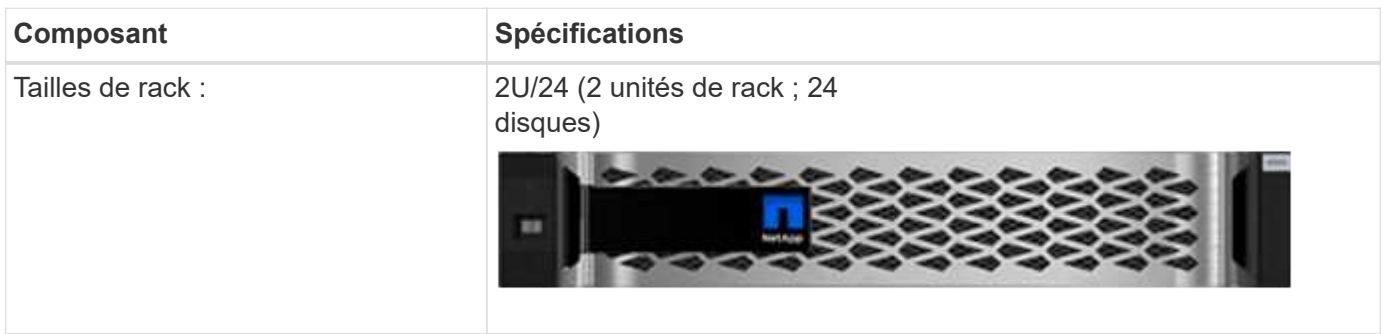

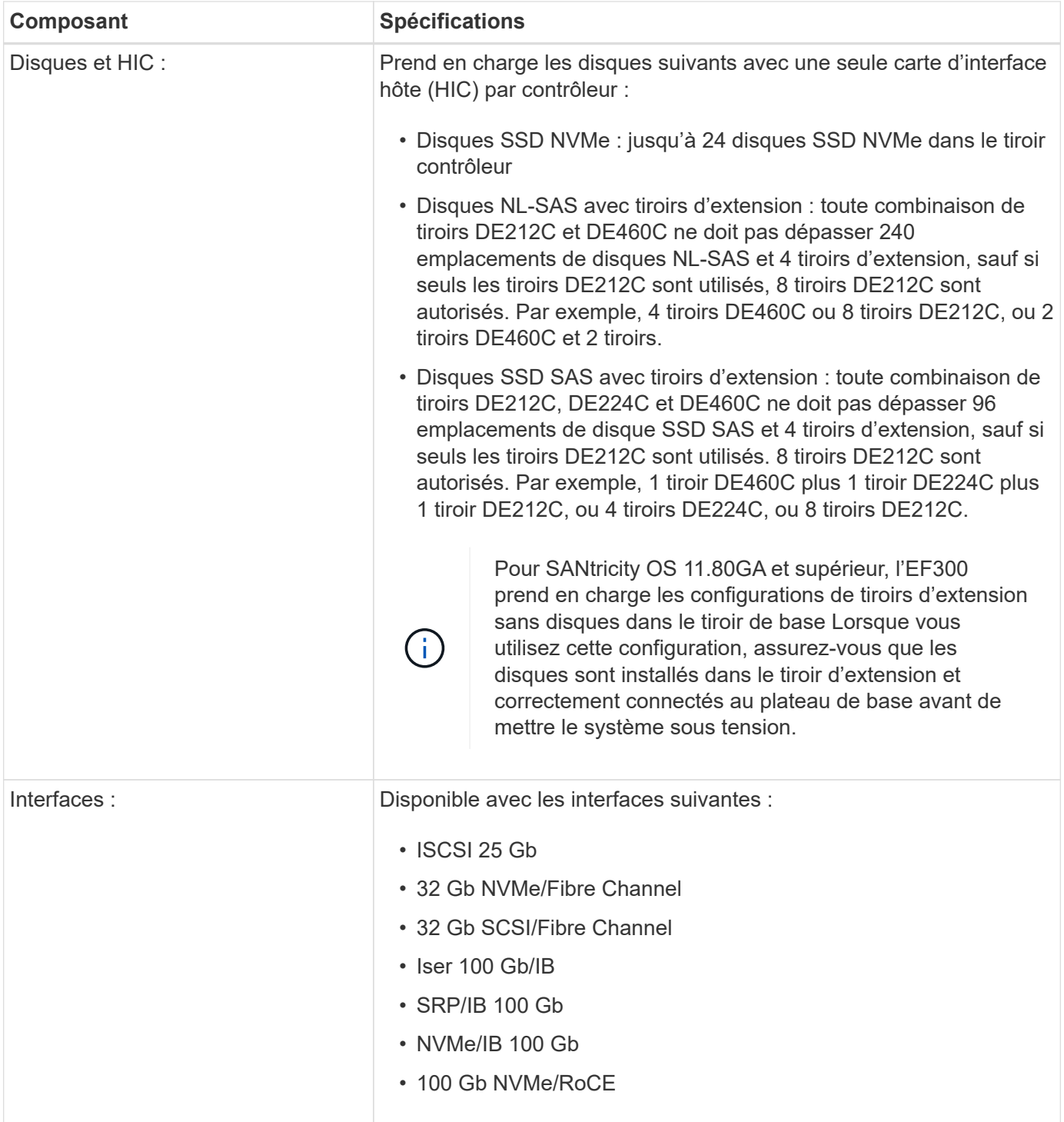

## **Modèles E5700**

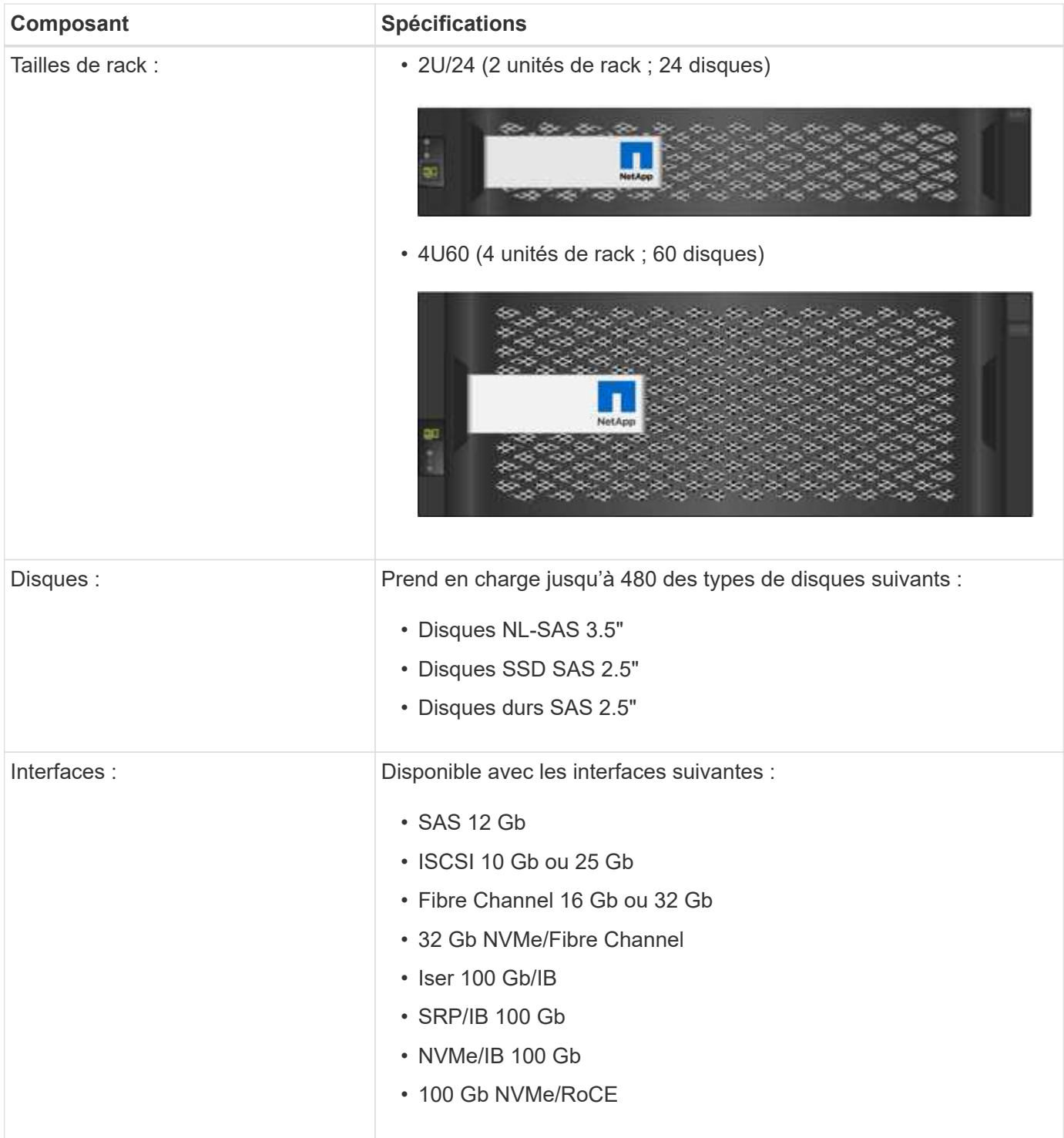

### **Modèles EF570**

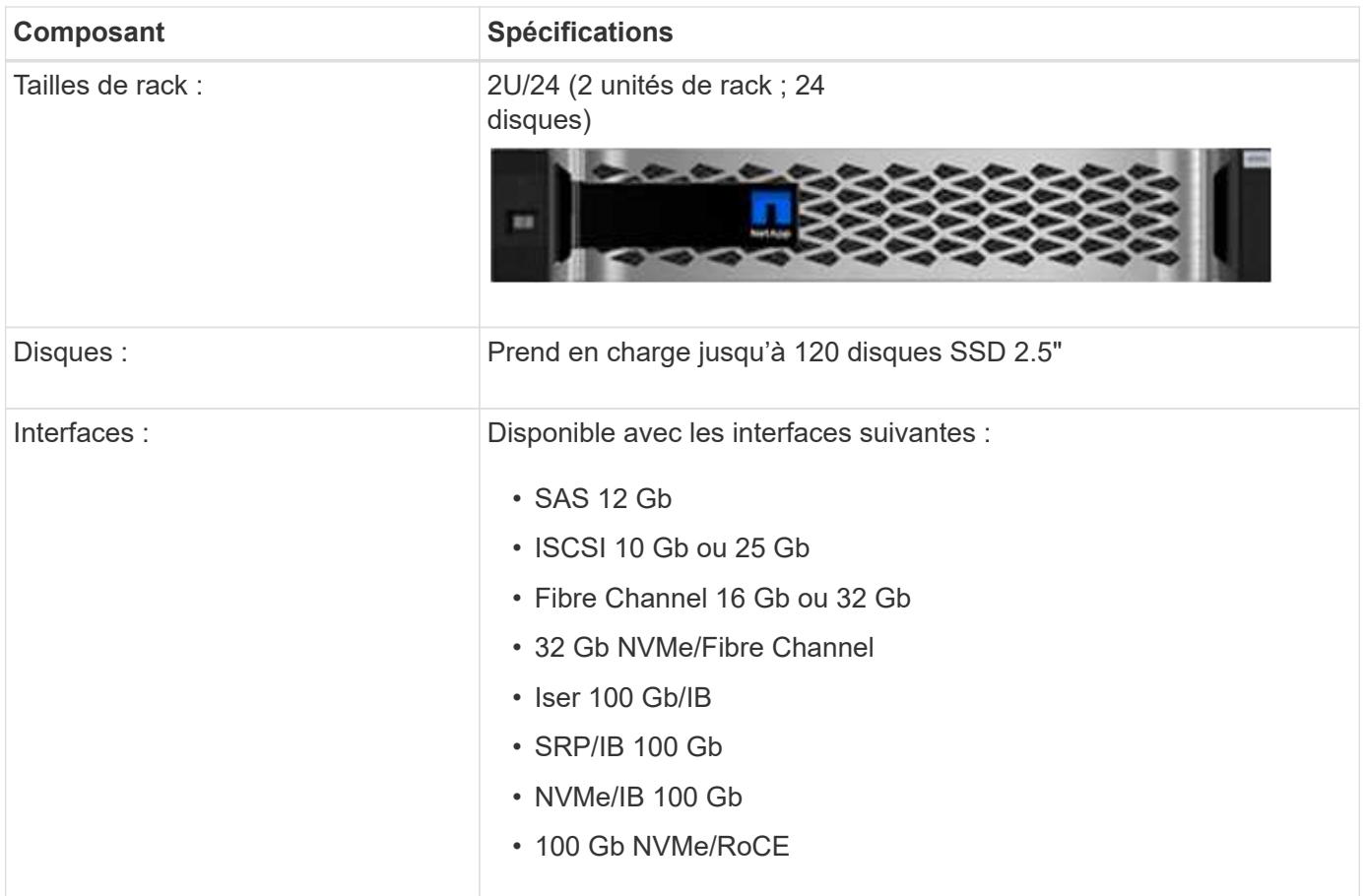

### **Modèles EF600**

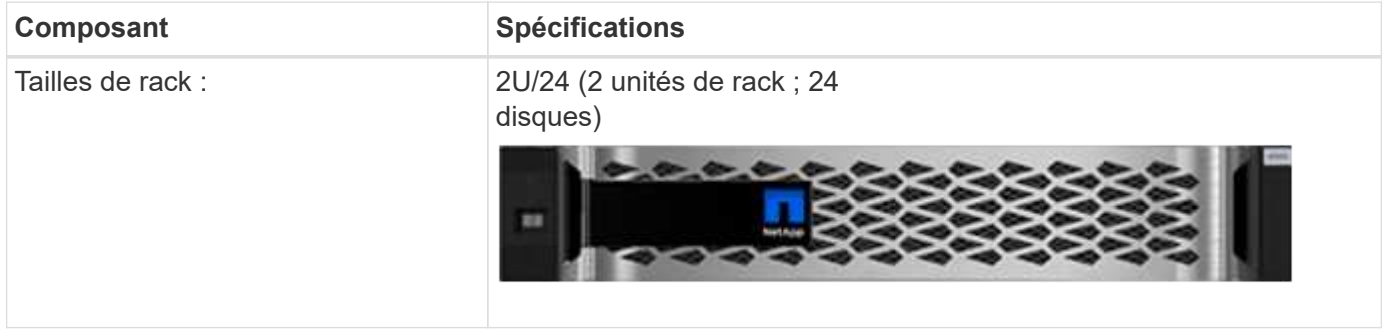

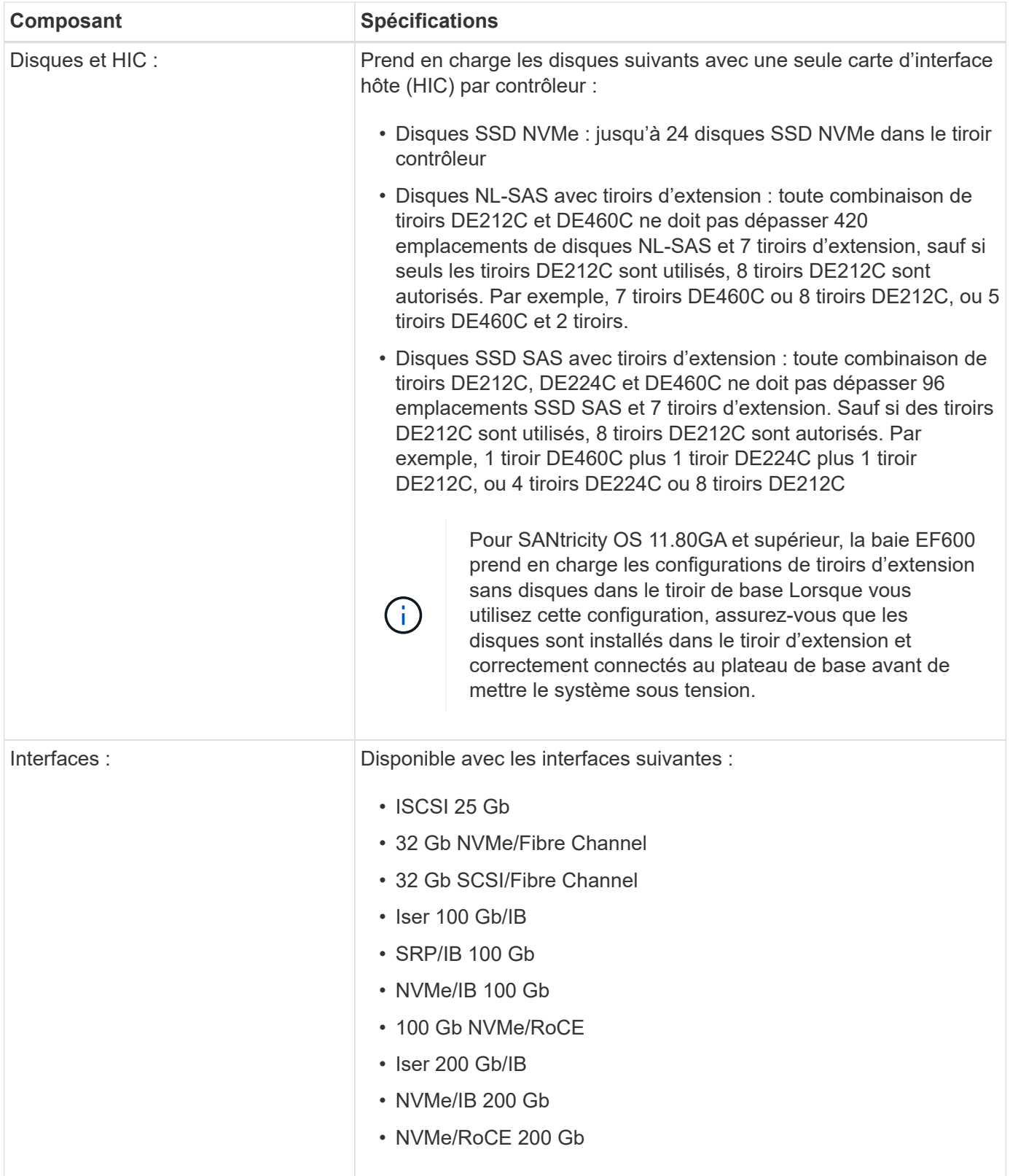

## <span id="page-9-0"></span>**Types de tiroirs E-Series**

Les systèmes E-Series sont disponibles dans plusieurs tailles de tiroirs.

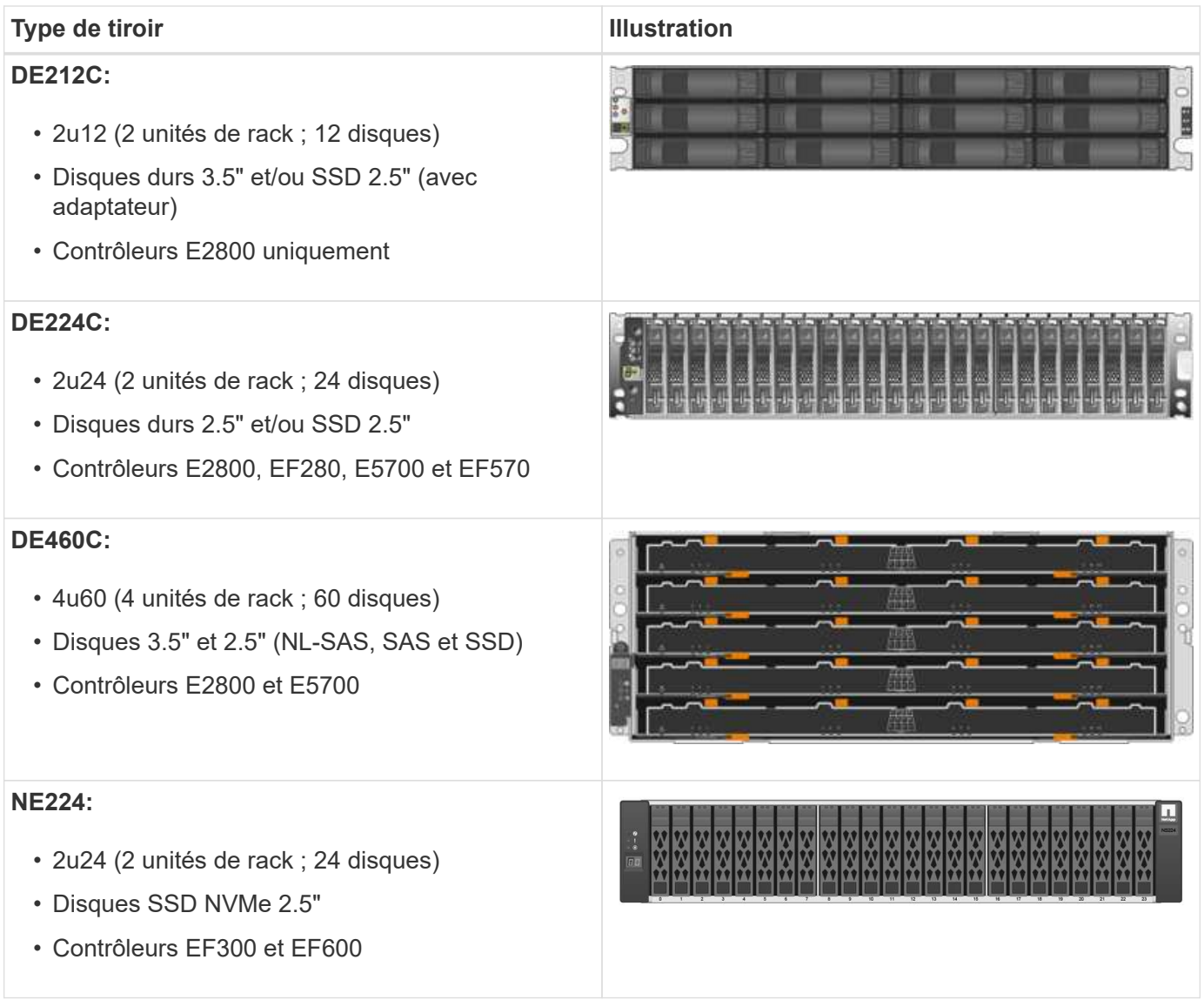

## <span id="page-10-0"></span>**Présentation du logiciel SANtricity**

Les systèmes E-Series incluent le logiciel SANtricity pour le provisionnement du stockage et d'autres tâches.

Le logiciel SANtricity comprend ces interfaces de gestion :

- System Manager : interface Web utilisée pour gérer un contrôleur dans une baie de stockage.
- Unified Manager :- interface web utilisée pour afficher et gérer toutes les baies de stockage de votre réseau.
- Proxy de services Web une API REST utilisée pour afficher et gérer toutes les matrices de stockage de votre réseau.
- Interface de ligne de commande application logicielle permettant de configurer et de contrôler les matrices de stockage.

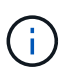

Les baies de stockage EF600 et EF300 ne prennent pas en charge la mise en miroir, les volumes fins ou les fonctionnalités de cache SSD.

### **SANtricity System Manager**

System Manager est un logiciel de gestion web intégré à chaque contrôleur. Pour accéder à l'interface utilisateur, pointez un navigateur vers l'adresse IP du contrôleur. Un assistant d'installation vous aide à commencer la configuration du système.

System Manager offre de nombreuses fonctionnalités de gestion :

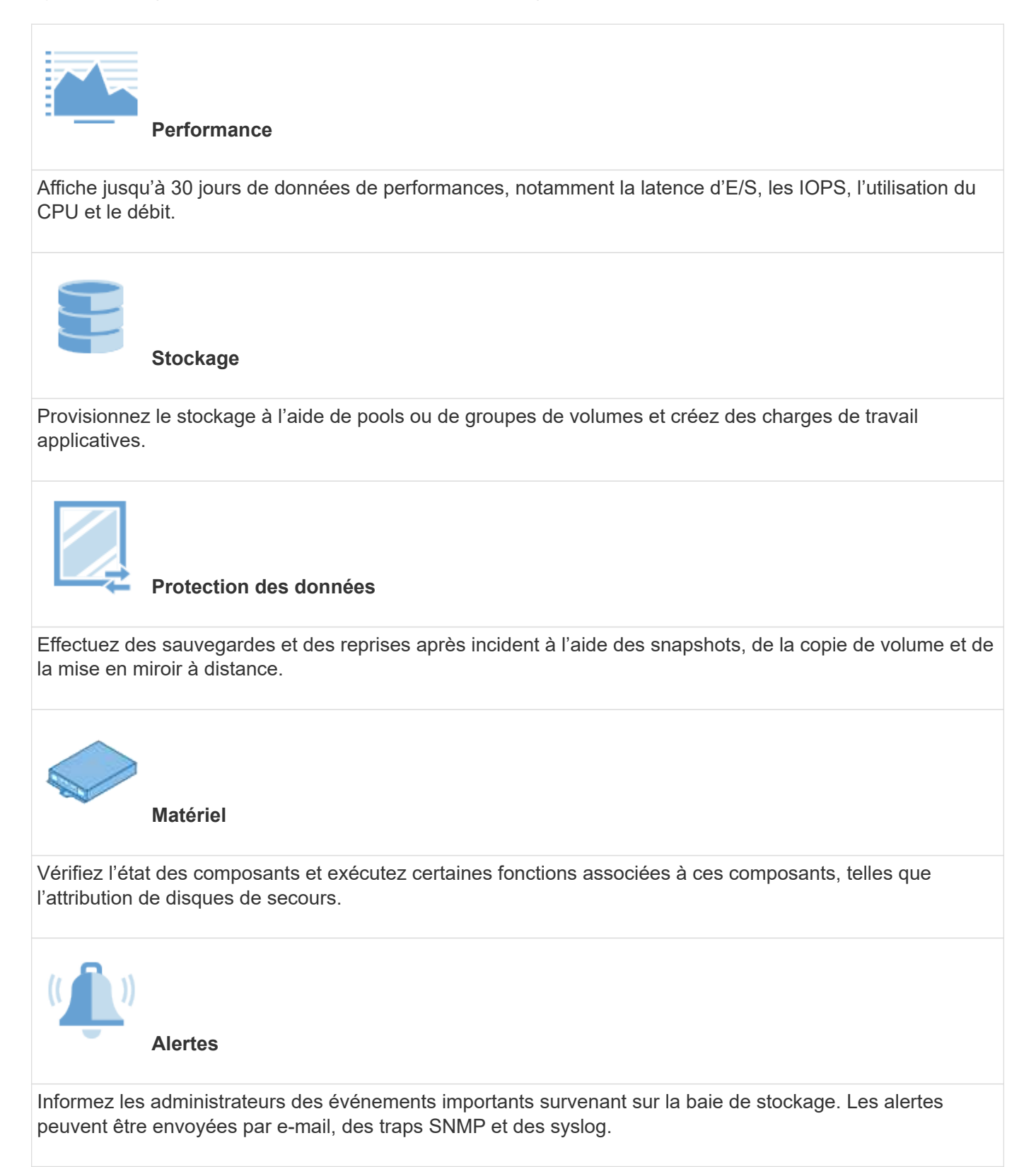

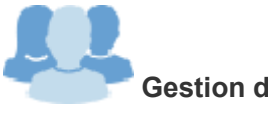

#### **Gestion de l'accès**

Configurez l'authentification utilisateur qui exige que les utilisateurs se connectent au système avec des informations d'identification attribuées.

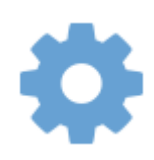

**Paramètres système**

Configurez d'autres fonctionnalités de performances du système, telles que le cache SSD et l'équilibrage automatique des charges.

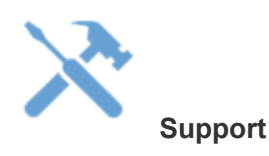

Affichez les données de diagnostic, gérez les mises à niveau et configurez AutoSupport, qui surveille l'état de santé d'une baie de stockage et envoie des interventions automatiques au support technique.

#### **SANtricity Unified Manager**

Unified Manager est un logiciel en ligne utilisé pour gérer l'ensemble de votre domaine. Une vue centrale permet de voir l'état des baies E-Series et EF-Series les plus récentes, notamment les systèmes E2800, EF280, EF300, E5700, EF570, Et EF600. Vous pouvez également effectuer des opérations par lots sur des matrices de stockage sélectionnées.

Unified Manager est installé sur un serveur de gestion avec le proxy de services Web. Pour accéder à Unified Manager, ouvrez un navigateur et entrez l'URL pointant vers le serveur sur lequel le proxy de services Web est installé.

Unified Manager offre de nombreuses fonctionnalités de gestion, notamment :

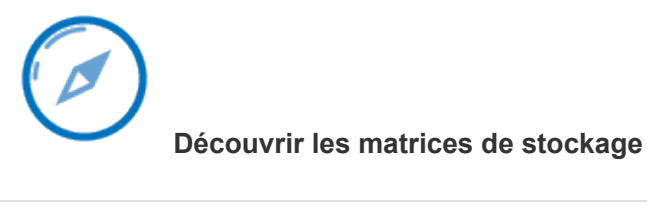

Trouvez et ajoutez les baies de stockage que vous souhaitez gérer sur le réseau de votre entreprise. Vous pouvez alors afficher l'état de toutes les matrices de stockage à partir d'une seule page.

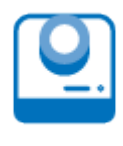

#### **Lancement**

Ouvrez une instance de System Manager pour effectuer des opérations de gestion individuelles sur une baie de stockage particulière.

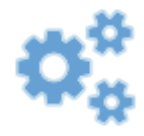

**Paramètres d'importation**

Effectuez une importation par lots d'une matrice de stockage vers plusieurs baies, notamment des paramètres d'alertes, de AutoSupport et de services d'annuaire.

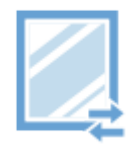

\* Mise en miroir\*

Configurez des paires en miroir synchrones ou asynchrones entre deux baies de stockage.

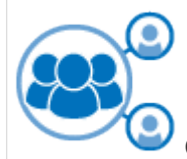

**Gérer les groupes**

Organisez les baies de stockage en groupes pour une gestion simplifiée.

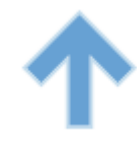

**Centre de mise à niveau**

Mettez à niveau le logiciel du système d'exploitation SANtricity sur plusieurs baies de stockage.

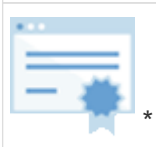

Certificats\*

Créez des demandes de signature de certificat (RSC), importez des certificats et gérez des certificats existants pour plusieurs matrices de stockage.

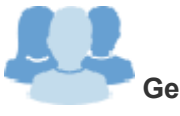

**Gestion de l'accès**

Configurez l'authentification utilisateur qui exige que les utilisateurs se connectent à Unified Manager avec les informations d'identification attribuées.

### **Proxy de services Web SANtricity**

Le proxy de services Web est un serveur API RESTful capable de gérer des centaines de baies E-Series nouvelles et existantes. Le proxy est installé séparément sur un serveur Windows ou Linux.

Web Services comprend une documentation API qui vous permet d'interagir directement avec l'API REST. Pour accéder à la documentation de l'API des services Web, ouvrez un navigateur et entrez l'URL pointant vers le serveur sur lequel le proxy des services Web est installé.

#### **Interface de ligne de commandes**

L'interface de ligne de commande est une application logicielle qui permet de configurer et de surveiller les matrices de stockage. À l'aide de la CLI, vous pouvez exécuter des commandes à partir d'une invite du système d'exploitation, telle que l'invite DOS C:, un chemin du système d'exploitation Linux ou un chemin du système d'exploitation Solaris.

## <span id="page-14-0"></span>**Vidéos sur les E-Series**

Accédez à des démonstrations vidéo pour en savoir plus sur les systèmes E-Series.

#### **E-Series : un stockage rapide, simple et fiable**

Cette vidéo présente les principaux avantages des systèmes NetApp E-Series par rapport aux serveurs génériques pour le stockage.

["Vidéo NetApp : les principaux avantages des systèmes NetApp E-Series par rapport aux serveurs génériques](https://www.youtube.com/embed/FjFkU2z_hIo?rel=0) [pour le stockage"](https://www.youtube.com/embed/FjFkU2z_hIo?rel=0)

#### **System Manager : simplicité d'installation et de configuration**

Dans cette démo technique, vous découvrirez comment l'interface web de SANtricity System Manager facilite la configuration et la configuration du système NetApp E2800.

["Vidéo NetApp : simplicité d'installation et de configuration de SANtricity System Manager"](https://www.youtube.com/embed/I0W0AjKpCO8?rel=0)

#### **Informations sur le copyright**

Copyright © 2024 NetApp, Inc. Tous droits réservés. Imprimé aux États-Unis. Aucune partie de ce document protégé par copyright ne peut être reproduite sous quelque forme que ce soit ou selon quelque méthode que ce soit (graphique, électronique ou mécanique, notamment par photocopie, enregistrement ou stockage dans un système de récupération électronique) sans l'autorisation écrite préalable du détenteur du droit de copyright.

Les logiciels dérivés des éléments NetApp protégés par copyright sont soumis à la licence et à l'avis de nonresponsabilité suivants :

CE LOGICIEL EST FOURNI PAR NETAPP « EN L'ÉTAT » ET SANS GARANTIES EXPRESSES OU TACITES, Y COMPRIS LES GARANTIES TACITES DE QUALITÉ MARCHANDE ET D'ADÉQUATION À UN USAGE PARTICULIER, QUI SONT EXCLUES PAR LES PRÉSENTES. EN AUCUN CAS NETAPP NE SERA TENU POUR RESPONSABLE DE DOMMAGES DIRECTS, INDIRECTS, ACCESSOIRES, PARTICULIERS OU EXEMPLAIRES (Y COMPRIS L'ACHAT DE BIENS ET DE SERVICES DE SUBSTITUTION, LA PERTE DE JOUISSANCE, DE DONNÉES OU DE PROFITS, OU L'INTERRUPTION D'ACTIVITÉ), QUELLES QU'EN SOIENT LA CAUSE ET LA DOCTRINE DE RESPONSABILITÉ, QU'IL S'AGISSE DE RESPONSABILITÉ CONTRACTUELLE, STRICTE OU DÉLICTUELLE (Y COMPRIS LA NÉGLIGENCE OU AUTRE) DÉCOULANT DE L'UTILISATION DE CE LOGICIEL, MÊME SI LA SOCIÉTÉ A ÉTÉ INFORMÉE DE LA POSSIBILITÉ DE TELS DOMMAGES.

NetApp se réserve le droit de modifier les produits décrits dans le présent document à tout moment et sans préavis. NetApp décline toute responsabilité découlant de l'utilisation des produits décrits dans le présent document, sauf accord explicite écrit de NetApp. L'utilisation ou l'achat de ce produit ne concède pas de licence dans le cadre de droits de brevet, de droits de marque commerciale ou de tout autre droit de propriété intellectuelle de NetApp.

Le produit décrit dans ce manuel peut être protégé par un ou plusieurs brevets américains, étrangers ou par une demande en attente.

LÉGENDE DE RESTRICTION DES DROITS : L'utilisation, la duplication ou la divulgation par le gouvernement sont sujettes aux restrictions énoncées dans le sous-paragraphe (b)(3) de la clause Rights in Technical Data-Noncommercial Items du DFARS 252.227-7013 (février 2014) et du FAR 52.227-19 (décembre 2007).

Les données contenues dans les présentes se rapportent à un produit et/ou service commercial (tel que défini par la clause FAR 2.101). Il s'agit de données propriétaires de NetApp, Inc. Toutes les données techniques et tous les logiciels fournis par NetApp en vertu du présent Accord sont à caractère commercial et ont été exclusivement développés à l'aide de fonds privés. Le gouvernement des États-Unis dispose d'une licence limitée irrévocable, non exclusive, non cessible, non transférable et mondiale. Cette licence lui permet d'utiliser uniquement les données relatives au contrat du gouvernement des États-Unis d'après lequel les données lui ont été fournies ou celles qui sont nécessaires à son exécution. Sauf dispositions contraires énoncées dans les présentes, l'utilisation, la divulgation, la reproduction, la modification, l'exécution, l'affichage des données sont interdits sans avoir obtenu le consentement écrit préalable de NetApp, Inc. Les droits de licences du Département de la Défense du gouvernement des États-Unis se limitent aux droits identifiés par la clause 252.227-7015(b) du DFARS (février 2014).

#### **Informations sur les marques commerciales**

NETAPP, le logo NETAPP et les marques citées sur le site<http://www.netapp.com/TM>sont des marques déposées ou des marques commerciales de NetApp, Inc. Les autres noms de marques et de produits sont des marques commerciales de leurs propriétaires respectifs.